# Open Journal System / Schmollers Jahrbuch – Reviewers

## 1. Submission of a review

If you receive an email with the request to review an article, you can click on the link in the email which redirects you to the Open Journal System. Please log into your account and go to your personal startpage. You will find the submission to review under the status "Active".

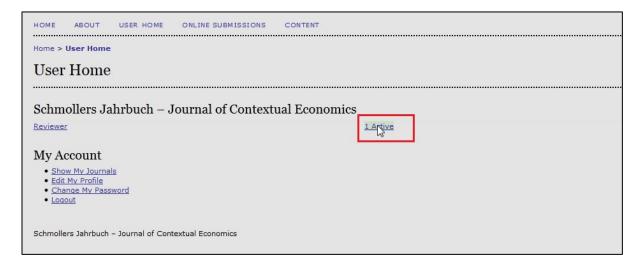

Click on the title of the manuscript. On the right side of the submission you will see the due date for the review and in which round of reviews you are.

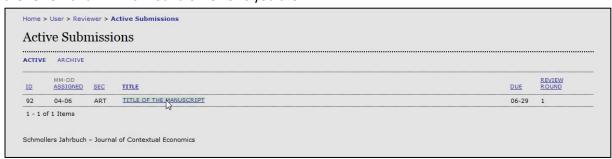

Now you are directed to the page in which you can submit your review. Before confirming that you will undertake the review, you have access to the metadata of the manuscript. Access to the manuscript will be granted only after the confirmation that you will do the review.

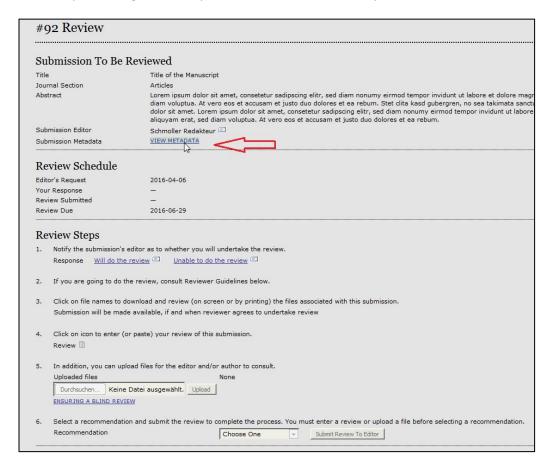

### View of the metadata:

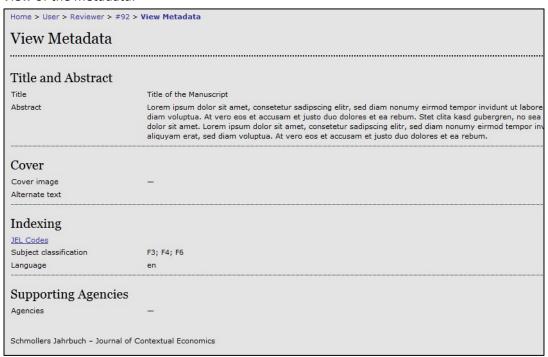

Under "Review Steps" you can confirm whether you will undertake the review or not.

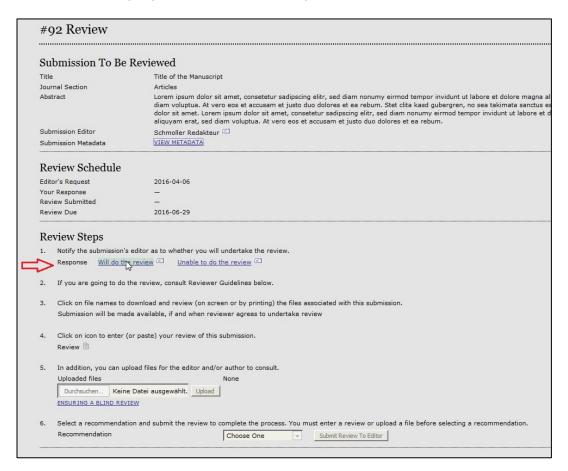

An email template will open to notify the editor of your decision.

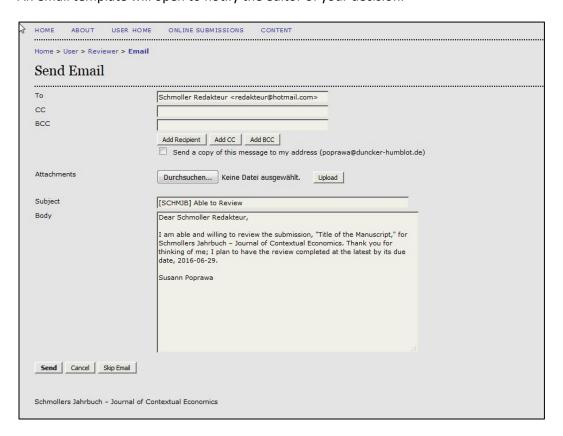

After clicking on "Will do the review" you will be granted access to the manuscript. This will be marked with the suffix 1\_RV to record the first round of reviews. Under the manuscript you will see all the supplementary files uploaded by the author.

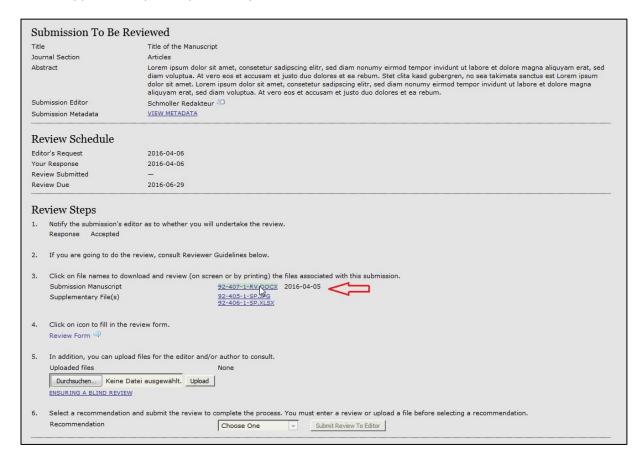

Under step 4 you will find the review form.

| ) the files associated with this submission.<br>2016-04-05<br>3<br>3<br>3X |  |  |  |  |
|----------------------------------------------------------------------------|--|--|--|--|
| CX 2016-04-05                                                              |  |  |  |  |
|                                                                            |  |  |  |  |
|                                                                            |  |  |  |  |
|                                                                            |  |  |  |  |
|                                                                            |  |  |  |  |
| In addition, you can upload files for the editor and/or author to consult. |  |  |  |  |
|                                                                            |  |  |  |  |
|                                                                            |  |  |  |  |
|                                                                            |  |  |  |  |
| lt.                                                                        |  |  |  |  |

There you will be asked to download two templates. The first one is only for comments for the author. The second one should include the comments for the editor.

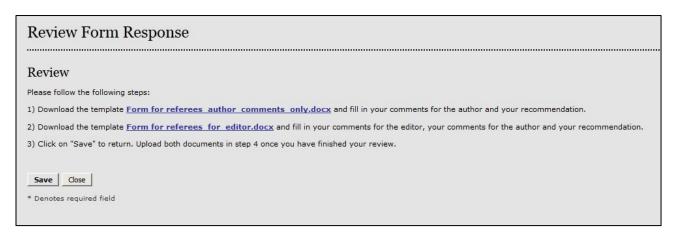

Under step 5 you can upload the two files for the author and for the editor separately. The commentary for the author will be passed to the author through the editor.

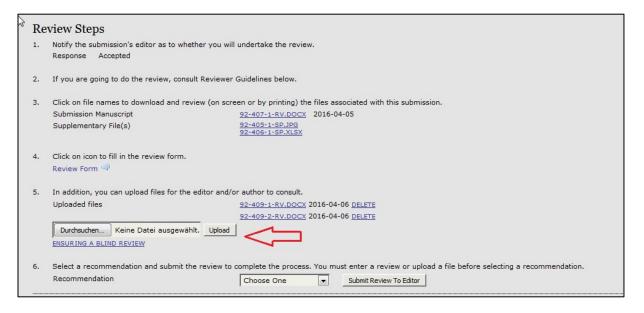

After uploading the files, you can choose your recommendation to the editor in step 6.

|      | Click on file names to download and review<br>Submission Manuscript                                                                                | v (on screen or by printing) the files associated associated assoc |                        |  |  |
|------|----------------------------------------------------------------------------------------------------|----------------------------------------------------------------------------------------------------|------------------------|--|--|
|      | Supplementary File(s)                                                                                                    | 92-407-1-RV.DOCX<br>92-405-1-SP.JPG<br>92-406-1-SP.XLSX                                                                                                    | )                      |  |  |
| 4.   | Click on icon to fill in the review form.                                                                                                    |                                                                                                    |                        |  |  |
|      | Review Form 🦃                                                                                                    |                                                                                                    |                        |  |  |
| 5.   | In addition, you can upload files for the editor and/or author to consult.                                                                         |                                                                                                    |                        |  |  |
|      | Uploaded files                                                                                                    | 92-409-1-RV.DOCX 2016-04-06 g                                                                                                    | DELETE                 |  |  |
|      |                                                                                                    | 92-409-2-RV.DOCX 2016-04-06 [                                                                                                    | DELETE                 |  |  |
|      | Durchsuchen Keine Datei ausgewählt.                                                                                                    | Upload                                                                                                    |                        |  |  |
|      | ENSURING A BLIND REVIEW                                                                                                    |                                                                                                    |                        |  |  |
|      |                                                                                                    |                                                                                                    |                        |  |  |
| 6.   | Select a recommendation and submit the review to complete the process. You must enter a review or upload a file before selecting a recommendation. |                                                                                                    |                        |  |  |
|      | Recommendation                                                                                                    | Choose One ▼ Si                                                                                                    | ubmit Review To Editor |  |  |
|      |                                                                                                    | Choose One                                                                                                    |                        |  |  |
|      |                                                                                                    | Accept Submission                                                                                                    |                        |  |  |
|      |                                                                                                    | Revisions Required                                                                                                    |                        |  |  |
| Re   | viewer Guidelines                                                                                                    | _ /                                                                                                    |                        |  |  |
| 7.77 |                                                                                                    | Resubmit for Review                                                                                                    |                        |  |  |
| 7.77 | viewer Guidelines                                                                                                    | Resubmit for Review Resubmit Elsewh e Decline Submission                                                                                                    | •                      |  |  |

Once you have chosen an option from the drop-down menu, click on "Submit Review to Editor". Please notice that once you submit your review you will not be able to revise your review anymore.

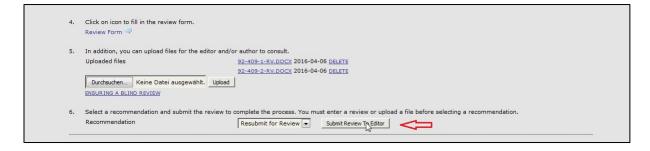

An email template will open to inform the editor that your review has been submitted.

| Го          |                                                                                                    |
|-------------|----------------------------------------------------------------------------------------------------|
| cc          | Schmoller Redakteur <redakteur@hotmail.com></redakteur@hotmail.com>                                                                                                    |
| BCC         | Add Recipient Add CC Add BCC Send a copy of this message to my address (poprawa@duncker-humblot.de)                                                                                                    |
| Attachments | Durchsuchen Keine Datei ausgewählt. Upload                                                                                                    |
| Subject     | [SCHMJB] Article Review Completed                                                                                                    |
| Body        | Dear Schmoller Redakteur,  I have now completed my review of "Title of the Manuscript" for Schmollers Jahrbuch – Journal of Contextual Economics, and submitted my recommendation, "Resubmit for Review."  Susann Poprawa |

## 2. Preparation of a review for a revised version

If you receive an email with the request to review a revised version of an article, you can click on the link in the email which redirects you to the Open Journal System. Please log into your account and go to your personal startpage. You find the submission to review under the status "Active". On the right side of the submission you will see in which round of reviews you are.

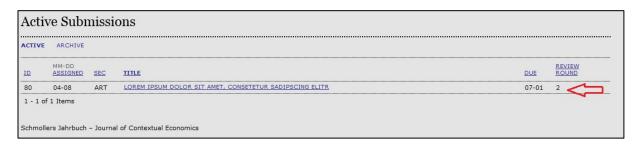

The review process of a revised manuscript works in the same manner as for a manuscript, submitted the first time. The only difference is that you will find a note, detailing how the author responded to each of the reviewer's points at the very top of the revised version.

#### 3. Submitted Reviews

Submitted reviews are saved in your account under ARCHIVE:

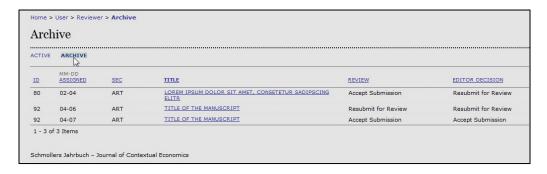